## An Introduction to HPC at the University Oldenburg

## September 18 – 20, 2017 from 9:00 to 17:00 in room W1 0-008

given by Wilke Trei and Stefan Harfst

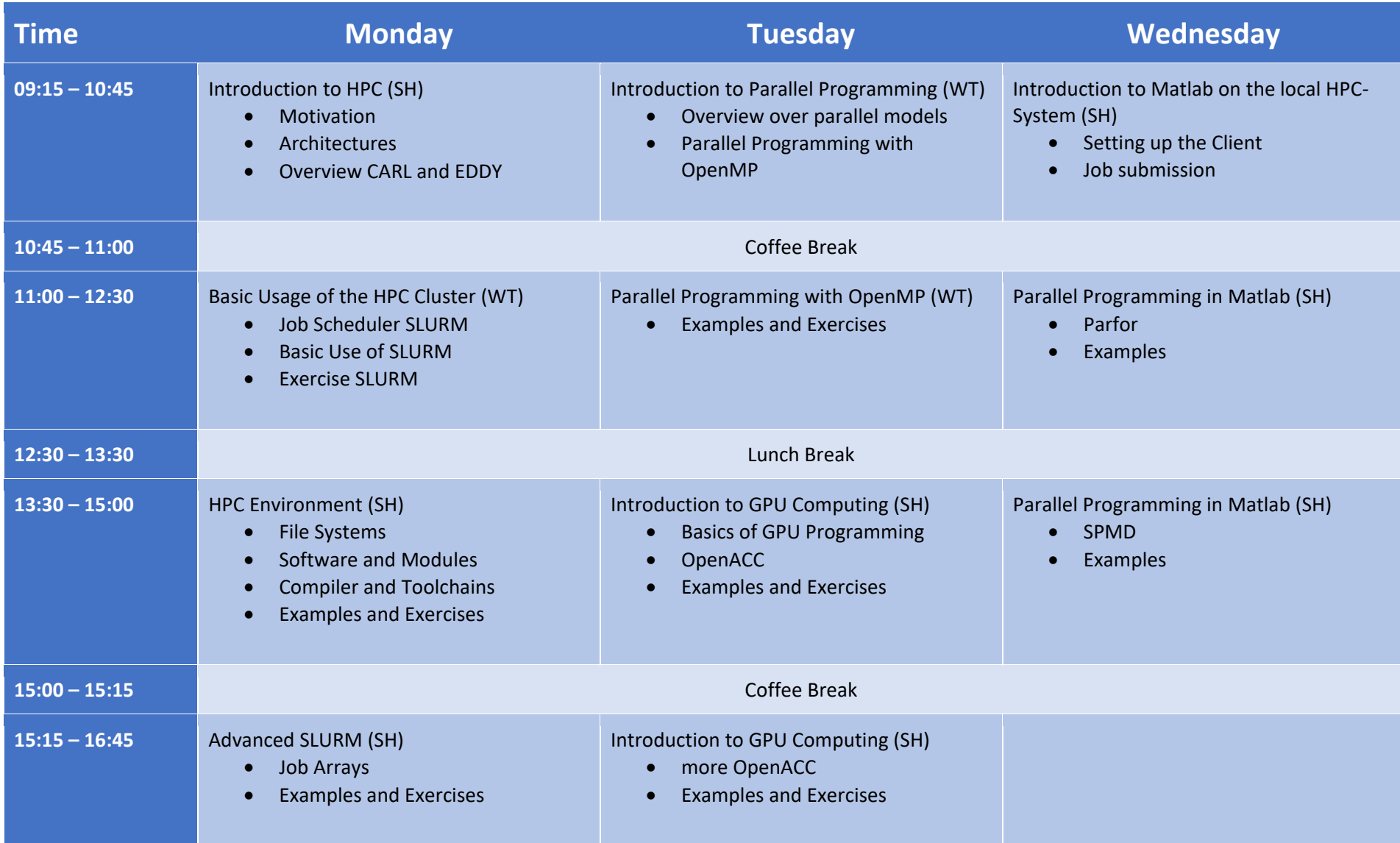